# **МИНИСТЕРСТВО ОБРАЗОВАНИЯ И НАУКИ РОССИЙСКО ФЕДЕРАЦИИ**

# КАЗАНСКИЙ ГОСУДАРСТВЕННЫЙ АРХИТЕКТУРНО-СТРОИТЕЛЬНЫЙ УНИВЕРСИТЕТ

Кафедра водоснабжения и водоотведения

# **ГИДРАВЛИЧЕСКИЙ РАСЧЕТ КОЛЬЦЕВЫХ ВОДОПРОВОДНЫХ СЕТЕЙ С ИСПОЛЬЗОВАНИЕМ ЭВМ**

Методические указания к выполнению лабораторной работы для студентов направления подготовки 270800.62 «Строительство», профиль «Водоснабжение и водоотведение»

> Казань 2014

УДК 628.142 ББК 38.776 Н90

Н90 Гидравлический расчет кольцевых водопроводных сетей с использованием ЭВМ: Методические указания к выполнению лабораторной работы для студентов направления подготовки 270800.62 «Строительство», профиль «Водоснабжение и водоотведение» / Сост.: Ж.С. Нуруллин., И.Г. Шешегова. – Казань: Изд-во Казанск. гос. архитект.-строит. ун-та,  $2014 - 16$  c.

Печатается по решению Редакционно-издательского совета Казанского государственного архитектурно-строительного университета

Методические указания для курсового и дипломного проектирования, а также выполнения лабораторной работы студентами направления 270800.62 «Строительство», профиль «Водоснабжение и водоотведение» составлены в соответствии с программой дисциплины «Водоснабжение».

В данной работе приведены методики гидравлического расчета кольцевых водопроводных сетей методами В.Г. Лобачева–Х. Кросса и М.М. Андрияшева, а также порядок выполнения гидравлического расчета с применением ЭВМ.

Рецензент

Кандидат технических наук, доцент кафедры химии и инженерной экологии государственного архитектурно-строительного университета **А.В. Шарафутдинова** 

> УДК 628.142 БКК 38.776

 © Казанский государственный архитектурно-строительный университет, 2014

 © Нуруллин Ж.С., Шешегова И.Г., 2014

Методические указания составлены в соответствии с программой дисциплины «Водоснабжение» и предназначены для студентов направления 270800.62 «Строительство», профиль «Водоснабжение и водоотведение».

Методические указания предназначены для выполнения лабораторной работы, а также для выполнения гидравлического расчета водопроводных сетей при курсовом и дипломном проектировании для студентов направления 270800.62 «Строительство», профиль «Водоснабжение и водоотведение». В курсовой работе и дипломном проекте гидравлические расчеты водопроводной сети на все режимы работы проводятся на ПЭВМ.

В методических указаниях приведены методики гидравлического расчета кольцевых водопроводных сетей методами В.Г. Лобачева–Х. Кросса и М.М. Андрияшева, а также порядок выполнения гидравлического расчета с применением ЭВМ.

#### **1. Цель работы**

Закрепление теоретических знаний и приобретение практических навыков по расчету водопроводных сетей.

 Изучение и освоение методов гидравлической «увязки» кольцевых водопроводных сетей ручным счетом и с применением ЭВМ.

#### **2. Общие положения**

Цель гидравлического расчета водопроводной сети – определение экономически выгодных диаметров участков и потерь напора в них. Потери напора необходимо знать для определения напора насосов НС-II и высоты водонапорной башни. Величины диаметров участков и потерь напора в них зависящие от расходов воды по участкам определяются по результатам предварительного потокораспределения и уточняются после гидравлической увязки.

Действительное распределение расходов воды по сети должно удовлетворять:

I закону Кирхгофа – в каждом узле должен соблюдаться баланс расходов ∑*qуз* = 0;

II закону Кирхгофа – в каждом кольце и по внешнему контуру сети суммарные потери напора должны быть равны нулю ∑*Δh* = 0.

Обычно предварительным потокораспределением найти истинное распределение расходов и потерь напора, соответствующее I и II законам Кирхгофа, не представляется возможным.

Увязка при автоматическом соблюдении I закона Кирхгофа достигается последовательным введением поправок к расходам на участках до тех пор, пока не будет выполняться II закон Кирхгофа.

Увязку сети выполняют итеративным способом путем последовательной корректировки начального потокораспределения при сохранении баланса расходов воды в узлах. Формальным признаком увязанной сети является равенство нулю алгебраической суммы потерь напора (невязок) во всех элементарных кольцах и по внешнему контуру.

Наибольшее распространения для увязки кольцевых водопроводных сетей получили: метод В.Г. Лобачева–Х. Кросса и метод М.М. Андрияшева.

Метод В.Г. Лобачева–Х. Кросса может быть использован как при ручном счете, так и при расчете на ЭВМ. Сущность метода заключается в том, что поправочные расходы одновременно вносятся во все элементарные кольца на каждой стадии итерационного процесса, а их значения определяют в зависимости от величин невязок.

Метод Андрияшева применяют при ручном счете, так как он включает в себя логические операции, трудно формализуемые и поэтому затрудняющие применение ЭВМ. Метод очень эффективный при наличии у исполнителя навыков расчета. Сущность метода заключается в том, что поправочные расходы могут вводиться как в отдельные элементарные кольца, так и в отдельные контуры, объединяющие несколько колец, причем как одновременно в несколько контуров, так и последовательно

При ручном счете невязка в кольцах не должна превышать ±0,5 м, а по внешнему контуру ±1,5 м; при расчете на ЭВМ невязку целесообразно принимать в пределах  $\pm$  0,1 м.

## **3. Гидравличесий расчет водопроводной сети по методу В.Г. Лобачева–Х. Кросса**

Увязка сети по этому методу ведется в табличной форме (табл. 1). Заполнение таблицы по увязке сети производится в следующей последовательности.

1. Заносятся номера колец (графа 1) и участков (графа 2) водопроводной сети, относящихся к данному кольцу, длины участков – *l* в метрах (графа 3); заносятся данные предварительного распределения расходов воды по участкам – *q*0, в л/с (графа 4) и намеченные диаметры трубопроводов –  $d$ , мм (графа 5).

2. По таблице для гидравлического расчета труб [1], по величине расхода по участку и его диаметру определяется скорость движения воды – *V*, м/с и заносится в графу 6.

Таблица 1

Гидравлическая увязка водопроводной сети по методу В.Г. Лобачева–Х. Кросса

| $N_2$ | $N_{\Omega}$ |   | Предварительное распределение расходов |         |     |  |        |                                   |        |                 |
|-------|--------------|---|----------------------------------------|---------|-----|--|--------|-----------------------------------|--------|-----------------|
| колец | участков     | М | $q_0$<br>$J\!I\!I/C$                   | v<br>MM | M/c |  | $\cup$ | $C = C S I$<br>$\sim$<br>$S_0$ Ol | $Sq_0$ | –<br>$\sim$ 9.0 |
|       |              |   |                                        |         |     |  |        |                                   | 1 U    |                 |

# Продолжение таблицы 1

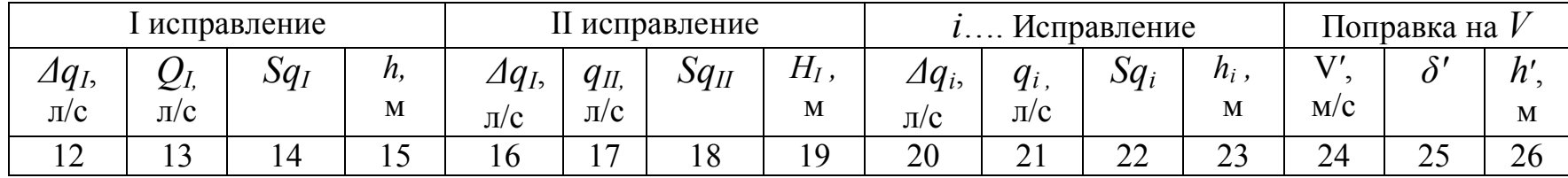

3. Выписываются значения удельных сопротивлений труб –  $S_0$ , зависящие от диаметра участка и материала трубопровода. Величина *S*0 приводится для расходов в м 3 /с при скорости потока *V* = 1 м/с. Для перехода к расходам в л/с величина  $S_0$  умножается на  $10^{-6}$ .

4. По фактической скорости движения воды в трубопроводе определяется поправочный коэффициент на скорость – *δ* [1–3].

5. Вычисляется величина полного сопротивления трубопровода – *S* по формуле:

$$
S = S_0 \, \delta \, l. \tag{1}
$$

В целях уменьшения объема вычисления величина сопротивления – *S* в дальнейших расчетах принимается постоянной, без учета изменения расхода воды по участку.

6. Определяется промежуточная величина *Sq*0.

7. Вычисляется величина потерь напора по участкам по формуле:

$$
h = S q_0^2, \text{m.}
$$
 (2)

Потери напора на участках с движением воды по часовой стрелке считаются положительными, а против часовой стрелки – отрицательными. Эти знаки заносятся в графу потерь напора на участках (графа 11). Потери напора на участках, принадлежащих двум кольцам – смежные участки, в разных кольцах имеют одинаковую величину, но противоположны по знакам.

8. Алгебраическим сложением потерь напора по участкам, принадлежащим отдельному кольцу, определяется невязка – *Δh*, м.

9. Определяется «увязочный» расход по кольцу – *Δq<sup>I</sup>* :

$$
\varDelta q_I = -\frac{\pm \Delta h_0}{2\Sigma Sq_0},\tag{3}
$$

где *ΣSq*<sup>0</sup> – сумма величин *Sq*0 по участкам кольца.

Для упрощения расчетов, полученный расход – *Δq<sup>I</sup>* можно округлить. *Необходимо учесть, что увязка всех колец водопроводной сети производится одновременно с учетом их взаимовлияния, т.е. Δh и Δq рассчитываются для всех колец одновременно.* 

10. Производится корректировка расходов воды по участкам всех колец. Увязочный расход  $\varDelta q_{I}$  пропускается по кольцу в направлении, обратном направлению невязки. Для участков сети, принадлежащим двум кольцам, увязочный расход определяется как алгебраическая сумма увязочных расходов от смежных колец.

11. Определяются «исправленные» расходы воды по участкам:

$$
q_I = q_0 \pm \Sigma \Delta q_{I.}
$$
 (4)

12. Вычисляются потери напора по участкам сети и «невязки» в кольцах при измененных расходах. Расчеты производятся до тех пор, пока невязки по всем кольцам будут меньше допустимых величин: по отдельным кольцам  $\Delta h_i \leq 0.5$  м; по контуру сети  $\Delta h_k \leq 1.5$ м.

После окончания увязки по кольцам и по контуру производится определение потерь напора по участкам сети с введением поправочного коэффициента скорости – δ`. Для этого по таблицам [1] определяются новые значения скоростей движения воды по участкам при «увязанных» расходах воды. По значениям измененных скоростей выписываются новые величины коэффициентов поправки на скорость  $-\delta$ , и производится корректировка потерь напора по участкам сети по формуле:

$$
h_i = \Delta h_i \cdot \delta_i \cdot / \delta_i, \tag{5}
$$

где *hi`* – потери напора на участке с учетом изменения скорости движения воды по сравнению с первоначально принятой;

 $h_i$  – то же, по результатам последнего исправления;

δ*<sup>i</sup>* – поправочный коэффициент на скорость по результатам предварительного распределения расходов;

δ*i* ` – то же, по скорости движения воды при расходах после увязки сети.

После определения действительных потерь напора производится проверка невязки в кольцах и по контуру сети и при необходимости дополнительная увязка.

Результаты гидравлической увязки сети по методу В.Г. Лобачева– Х. Кросса наносятся на схему сети.

## **4. Гидравлический расчет водопроводной сети по методу М.М. Андрияшева**

По методу М.М. Андрияшева «увязка» сети может производиться путем внесения поправок как в отдельные наиболее «неувязанные» кольца, так и в контуры, объединяющие несколько отдельных колец или сеть в целом.

При «увязке» сети по методу М.М. Андрияшева рекомендуется [2–4] использовать следующие приемы:

1) объединять смежные кольца с «невязкой» одинакового знака в укрупненные контуры для совместной «увязки»;

2) производить «увязку» колец или контуров циклами (турами) попеременно, с «невязками» то одного, то крутого знака;

3) «увязывать» в первую очередь кольца или контуры с наибольшими «невязками».

Величина «увязочного» расхода по выбранному контуру вычисляется по формуле (3), а для контуров, включающих в себя участки сети с мало отличающимися по длине и диаметру «увязочные» расходы, можно определять по упрощенной формуле:

$$
\varDelta q = q_{cp} \varDelta h / 2\Sigma h \,, \tag{6}
$$

где *qср* – средняя арифметическая величина расхода по участкам, входящим в контур;

 $\Delta h$  – «невязка по контуру;

*Σh* – сумма потерь напора по участкам, входящим в контур по абсолютной величине.

Потери напора по участкам сети – *h* определяются по формуле:

$$
h_i = 1000i \cdot l_i, \qquad (7)
$$

где 1000*i* – гидравлический уклон трубопровода по [1] при протекающем расходе воды, м/км;

 $l_i$  – длина участка сети, км.

Результаты всех вычислений по гидравлической «увязке» записываются непосредственно на схеме сети (рис. 1).

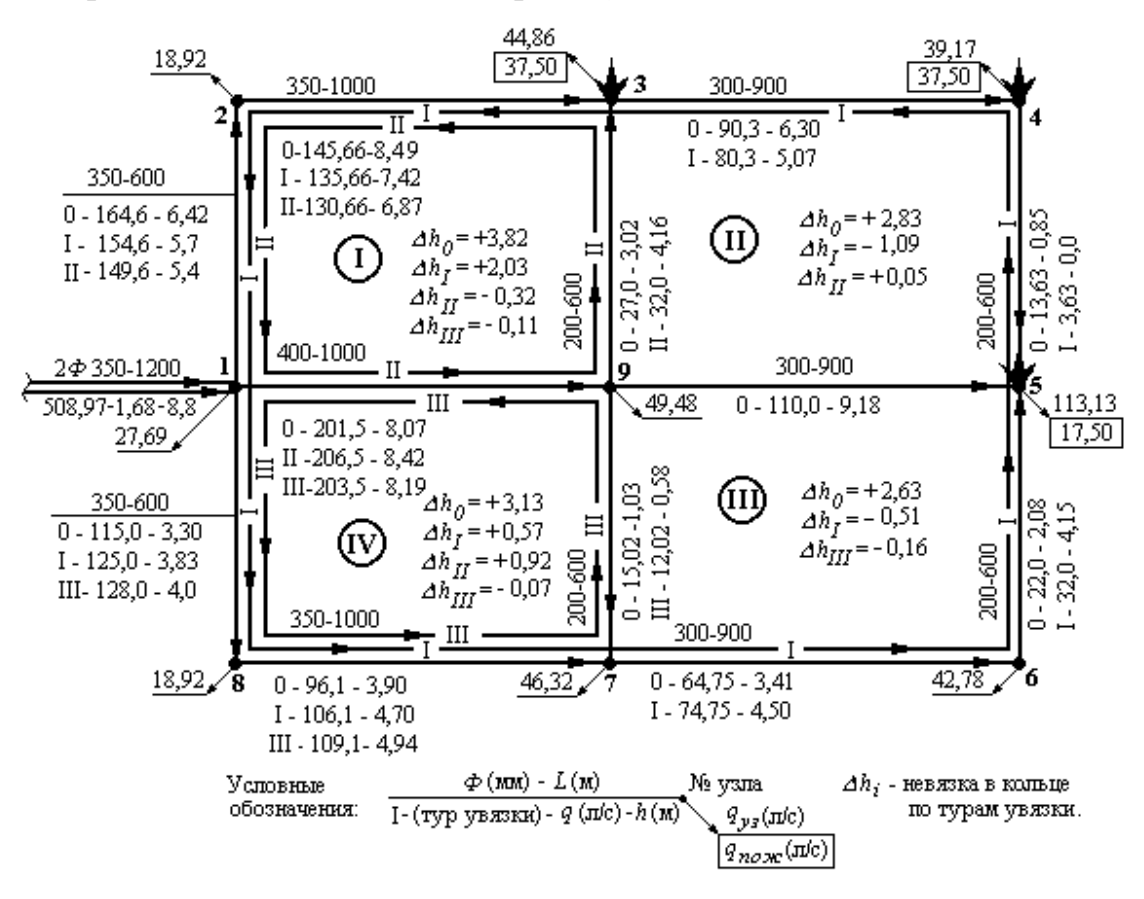

Рис. 1. «Увязка» водопроводной сети по методу М.М. Андрияшева при пожаротушении

### **5. «Увязка» водопроводной сети на ЭВМ**

В настоящее время, с целью сокращения ручного труда и экономии рабочего времени проектировщика, гидравлическая «увязка» водопроводной сети производится на ЭВМ.

## **5.1. Подготовка исходных данных к гидравлической «увязке» на ЭВМ**

Подготовка сети к гидравлической «увязке» на ЭВМ производится обычными приемами – определяются удельные, путевые и узловые расходы воды, производится предварительное потокораспределение и после этого производится подготовка информации для расчета на ЭВМ. Исходные данные для гидравлической «увязки» водопроводной сети на ЭВМ представляются в табличной форме (табл. 2).

Таблица 2

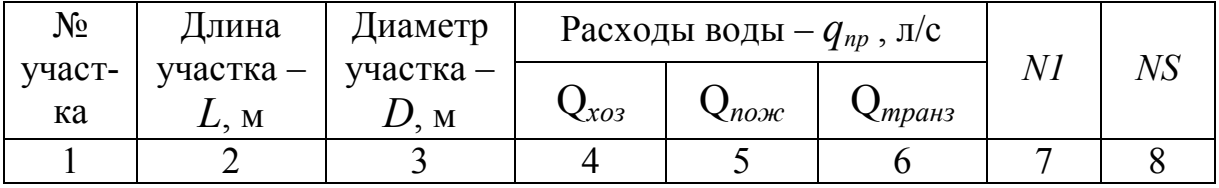

### Исходные данные для расчета сети на ЭВМ

Исходные данные для расчета сети на ЭВМ

N = (количество колец в рассчитываемой водопроводной сети);

M = (общее количество участков в водопроводной сети);

M1 = (количество участков сети по кольцам сети);

H1 = (допустимая «невязка» в кольце водопроводной сети).

Примечания:

1) нумерация участков водопроводной сети производится последовательно по кольцам;

2) смежные участки нумеруются дважды;

3) диаметры участков сети записываются в метрах со знаком «+» (если трубы металлические) или со знаком «-» (если трубы неметаллические);

4) расходы воды по участкам принимаются по результатам предварительного потокораспределения и записываются со знаком «+» (если движение воды направлено по часовой стрелке) или со знаком «-» (если движение воды направлено против часовой стрелки);

5) *N1* – номер кольца, к которому относится расчетный участок;

6) *NS –* номер смежного кольца (если смежное «кольцо» отсутствует, то проставляется «0»).

#### **5.2. Порядок работы на ЭВМ при гидравлическом расчете водопроводной сети**

1. Включить ЭВМ.

2. На «рабочем столе» найти и открыть ярлык **«VC»**.

3. В корневом каталоге курсором найти и открыть «папку» **«PROGRAMM»**.

4. Найти и открыть «папку» **«GIDRA»**.

5. Создать файл для набора исходных данных:

а) одновременно нажать клавиши **«Shift»** и **«F4»**;

б) в появившемся окне набрать название («имя») файла, где будут храниться исходные данные для гидравлической увязки водопроводной сети и нажать клавишу **«Enter»**;

в) на экране появится созданный файл, в который производится набор исходных данных по расчету сети на один из режимов работы.

6. Набрать исходные данные в следующей последовательности:

а) 1-ая строка – число «колец» в сети;

б) 2-ая строка – общее число расчетных участков сети;

в) 3-я строка – число расчетных участков по «кольцам» (числа набираются через интервал);

г) 4-ая строка – допустимая «невязка» в кольце сети;

д) 5-ая строка и последующие, через интервал – № участка; длина участка в метрах; диаметр участка в метрах со знаком «+» или со знаком «-»; расход воды по участку в л/с со знаком «+» или со знаком «-»; номер «кольца», в котором находится участок; номер смежного «кольца».

7. Сохранить набранные данные в памяти ЭВМ путем нажатия клавиши **«F2»**. Для выхода из набора исходных данных нажать клавишу **«Esc».**

8. Запустить программу гидравлической увязки водопроводной сети путем перевода курсора на файл **«gidra.exe»** или **«gidra-3.exe»** с нажатием клавиши **«Enter»**.

9. После появления на экране запроса, набрать имя файла с исходными данными и нажать клавишу **«Enter»**.

10. Если исходные данные набраны верно, ЭВМ увязывает сеть и запрашивает имя файла, в который необходимо поместить результаты расчета. Необходимо набрать «имя» файла, отличное от имени файла с исходными данными), где будут храниться результаты расчета, и нажать клавишу «Enter».

11. На экране появятся результаты расчета и запрос о необходимости вывести результаты расчета на печать. Необходимо набрать «N».

12. Если исходные данные набраны неверно, ЭВМ выдает данные об ошибке. Для проверки правильности набора исходных данных и внесения изменений необходимо:

а) курсором найти файл с исходными данными и нажать клавишу  $\langle \sqrt{F4} \rangle$ :

б) на экране появится созданный файл, со скопированными исходными данными;

в) внести изменения в исходные данные;

г) повторить пункты 7-11.

13. Провести гидравлическую увязку для другого режима работы сети·

а) курсором найти файл с исходными данными на первый расчетный режим работы сети, нажать клавишу «F5», в появившемся окне набрать измененное имя файла и нажать «Enter»;

б) курсором найти файл с измененным именем и нажать клавишу  $\langle \sqrt{F4}\rangle$ :

в) на экране появится созданный файл, со скопированными исходными данными;

г) изменить исходные данные (расходы воды по участкам) соответствующие другому расчетному режиму;

д) повторить пункты 7-11.

14) Получить результаты расчета:

на локальном диске «С» найти и  $a)$ открыть папку «PROGRAMM»;

б) найти и открыть «папку» «GIDRA»;

в) найти файл с результатами расчета и открыть его при помощи программы «Блокнот»;

г) на экране откроется документ с результатами расчета;

д) открывшийся документ либо отправить на печать, либо сохранить на электронном носителе.

#### **5.3. Пример гидравлического расчета на ЭВМ**

В результате подготовки к гидравлическому расчету в схеме произведено предварительное потокораспределение, выбран материал труб (напорные из полиэтилена ПЭ100 тип SDR 13,6 по ГОСТ 18599–2001), подобраны диаметры участков сети, проведена нумерация колец и участков сети (рис. 2).

Исходные данные для гидравлической «увязки» водопроводной сети на ЭВМ представлены в табл. 3.

> Пример представления исходных данных для расчета водопроводной сети на ЭВМ

число колец в сети  $- N = 4$ ;

общее число расчетных участков в сети – M =16;

число расчетных участков сети по кольцам –  $M1 = 4, 4, 4, 4;$ 

допустимая невязка по кольцам  $H1 = 0,1$ .

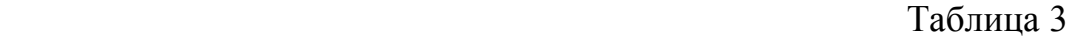

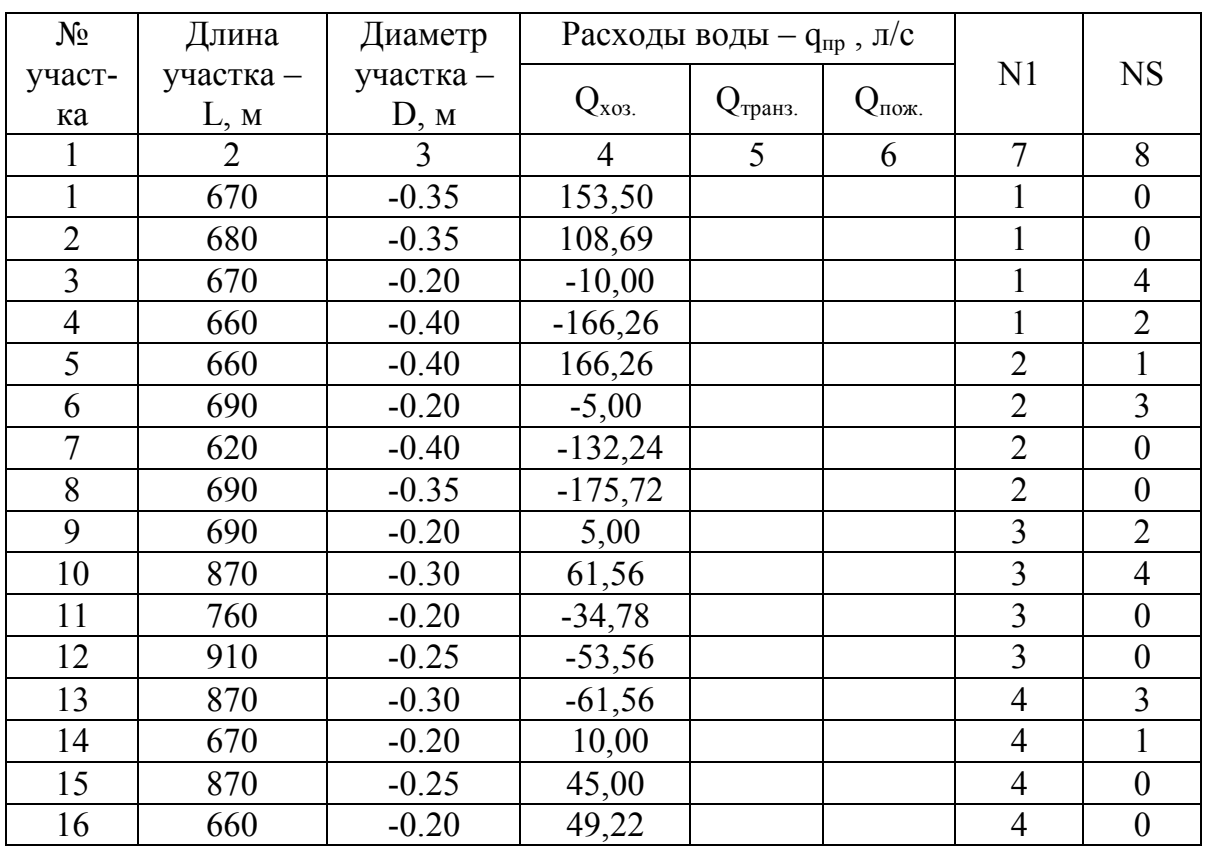

Графы 5 и 6 заполняются аналогично по результатам предварительного распределения расходов воды для соответствующих режимов.

Результаты гидравлической увязки водопроводной сети приведены в табл. 4 и рис. 3.

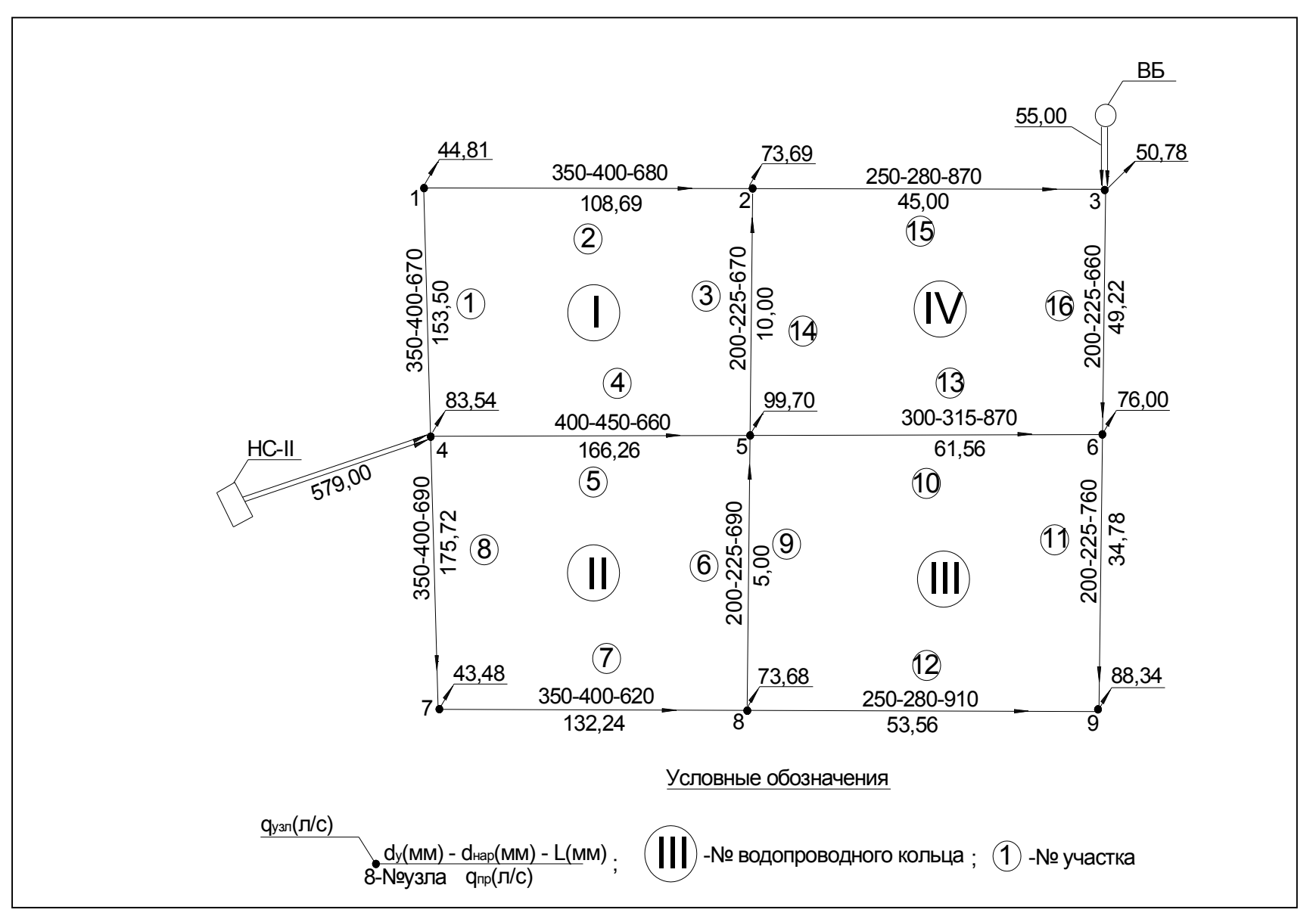

Рис. 2. Исходные данные для расчета сети на ЭВМ

#### Таблица 4

Исходные данные и результаты гидравлической увязки

```
сети на ЭВМ при Q макс.хоз.
INITIAL DATA
rings N = 4sections M = 16sections in ring M1 = 4, 4, 4, 4
difference H1 = 0.1I \mid L \mid D \mid Q \mid N1|NS| 1 | 670.0 | -0.35 | 153.50 | 1 | 0 || 2 | 680.0 | -0.35 | 108.69 | 1 | 0 || 3 | 670.0 | -0.20 | -10.00 | 1 | 4 |
 4 \mid 660.0 \mid -0.40 \mid -166.26 \mid 1 \mid 2 \mid| 5 | 660.0 | -0.40 | 166.26 | 2 | 1 |6 | 690.0 | -0.20 | -5.00 | 2 | 3 |
| 7 | 620.0 | -0.35 | -132.24 | 2 | 0 || 8 | 690.0 | -0.35 |-175.72 | 2 | 0 |
| 9 | 690.0 | -0.20 | 5.00 | 3 | 2 |
| 10 | 870.0 | -0.30 | 61.56 | 3 | 4 |
| 11 | 760.0 | -0.20 | -34.78 | 3 | 0| 12 | 910.0 | -0.25 | -53.56 | 3 | 0 || 13 | 870.0 | -0.30 | -61.56 | 4 | 3 |
| 14 | 670.0 | -0.20 | 10.00 | 4 | 1 || 15 | 870.0 | -0.25 | 45.00 | 4 | 0 || 16 | 660.0 | -0.20 | 49.22 | 4 | 0 |RESULT DATA
```
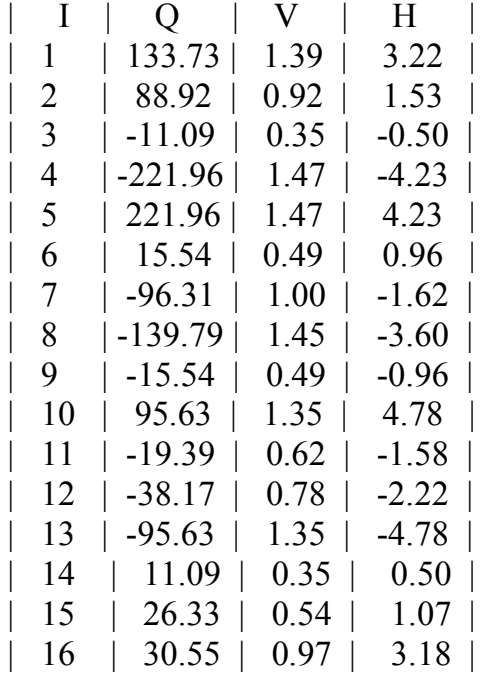

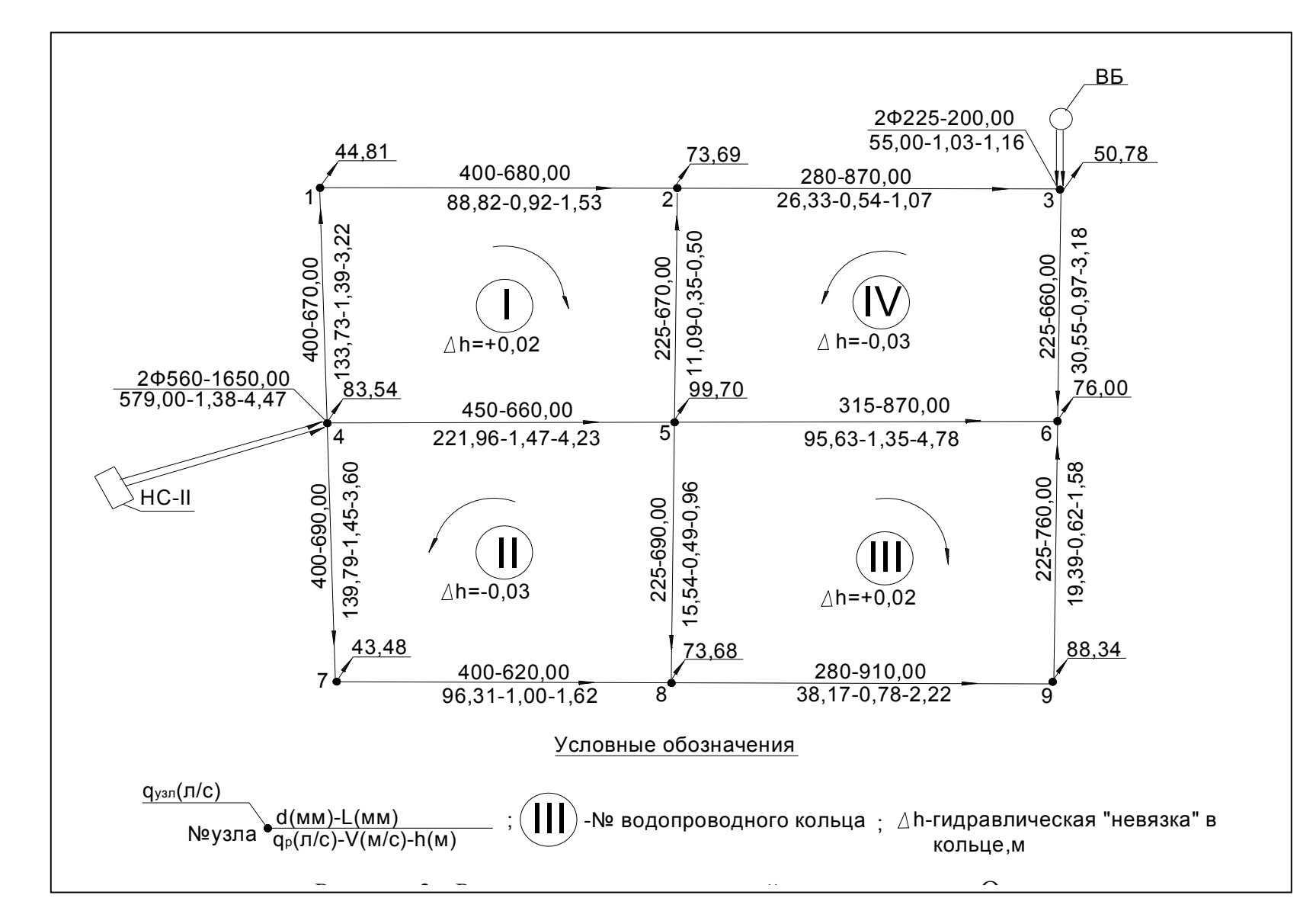

Рис.3. Результаты гидравлической увязки сети при Омакс.хоз

 $\overline{5}$ 

#### **Список литературы**

1. Шевелев Ф.А., Шевелев А.Ф. Taблицы для гидравлического расчета водопроводных труб: Справ. пособие. - 8-е изд., перераб. и доп. – М.: ООО «БАСТЕТ», 2007. – 336 с.

2. Абрамов Н.Н., Поспелова М.М. и др. Расчет водопроводных сетей. – М.: Стройиздат, 1983. – 278 с.

3. Водоснабжение и водоотведение. Наружные сети и сооружения. Справочник / под ред. Б.Н. Репина. – М.: Высш. шк., 1995. – 431 с.

4. Журба М.Г., Соколов Л.И., Говорова Ж.М. Водоснабжение. Проектирование систем и сооружений: в 3 т. – Т.3: Системы распределения и подачи воды. – Изд. 3-е, перераб. и доп.: учеб. пособие. – М.: Изд-во Ассоциации строительных вузов, 2010. – 408 с.

# **ГИДРАВЛИЧЕСКИЙ РАСЧЕТ КОЛЬЦЕВЫХ ВОДОПРОВОДНЫХ СЕТЕЙ С ИСПОЛЬЗОВАНИЕМ ЭВМ**

Методические указания к выполнению лабораторной работы для студентов направления подготовки 270800.62 «Строительство», профиль «Водоснабжение и водоотведение»

> Составители: Нуруллин Жядит Салихзянович, Шешегова Ирина Геннадьевна